# **INFORMACJA UZUPEŁNIAJĄCĄ ZAWIERAJĄCĄ DANE KOLEJNYCH INWESTORÓW I NIERUCHOMOŚCI, ADRESY SKRZYNEK ePUAP**

Załącznika do <sup>1)</sup>:

 $□$  wniosku o pozwolenie na budowę (PB-1),  $□$  wniosku o pozwolenia na rozbiórkę (PB-3),

 $\square$  oświadczenia o posiadanym prawie do dysponowania nieruchomością na cele budowlane (PB-5)

 $\Box$  wniosku o przeniesienie decyzji o pozwoleniu na budowę (PB-9),

 $\Box$  wniosku o wydanie decyzji o zmianie pozwolenia na budowe (PB-7),

### **1.1. DANE DRUGIEGO, KOLEJNEGO INWESTORA**

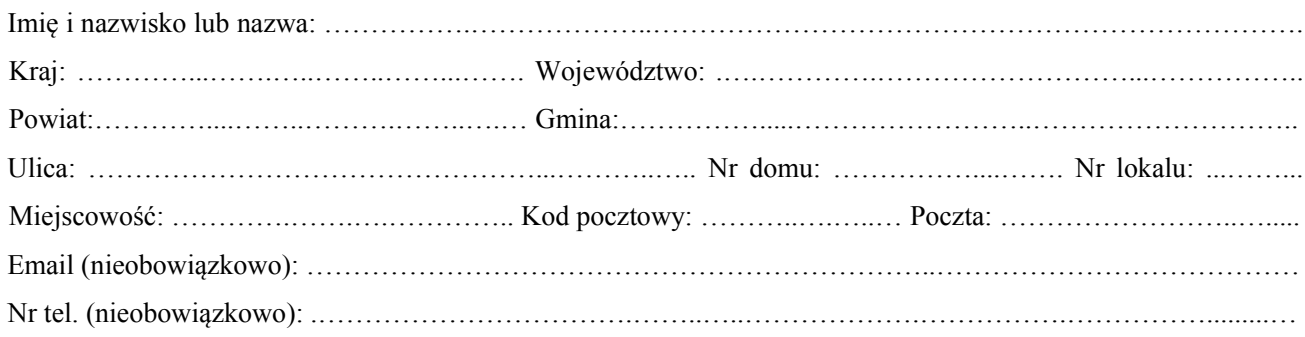

#### **2. 1. OŚWIADCZENIE W SPRAWIE KORESPONDENCJI ELEKTRONICZNEJ**

 $\Box$  Wyrażam zgodę  $\Box$  Nie wyrażam zgody

na doręczanie korespondencji w niniejszej sprawie za pomocą środków komunikacji elektronicznej w rozumieniu art. 2 pkt 5 ustawy z dnia 18 lipca 2002 r. o świadczeniu usług drogą elektroniczną.

#### **3.1 ADRES SKRZYNKI ePUAP**

Adres skrzynki e PUAP drugiego inwestora, którego dane znajdują się w pkt. 1.1 niniejszej informacji uzupełniającej: ………………………………………….……………………………………………………………..

#### **4.1 DANE NIERUCHOMOŚCI (MIEJSCE WYKONYWANIA ROBÓT BUDOWLANYCH)**

Województwo:.…………………………………………….Powiat:…………………….……………….…………… Gmina:.………………..……………… Ulica:………………………………………………… Nr domu: …………. Miejscowość: …………………………………………..…… Kod pocztowy: .……….…….……………….

Identyfikator działki ewidencyjnej :

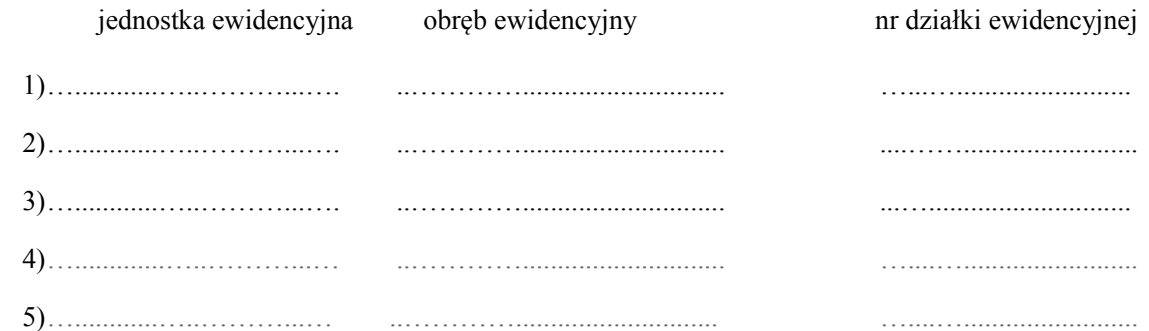

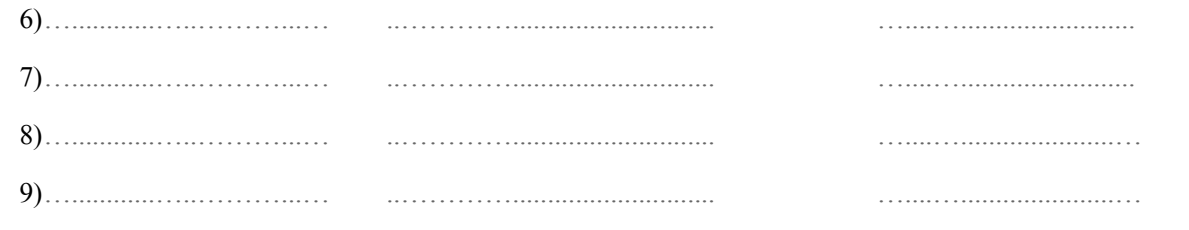

## 5.1 ZAŁĄCZNIKI

Data

Czytelny podpis inwestora lub osoby upoważnionej do działania w jego imieniu (W przypadku kilku inwestorów podpis składa każdy inwestor)

<sup>1)</sup> Zaznaczyć właściwe